**KTransliter Crack Keygen Full Version For PC** 

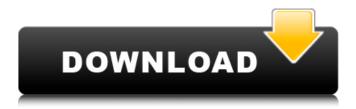

# **KTransliter Crack Free Download**

. The program updates metadata within the selected folder. Update Cyrillic and Arabic (Balkan Alphabets) to Latins transliteration. Automatically selects the folder and subfolder with files of the same name and modified since the last run Creation of the folders if the folder itself is missing Include all subfolders Option to create folders with different names. For example - "YYYY-MM-DD-HH-MM-SS" Once created, they will automatically be renamed. File verification is not completed during the update. If you wish to do a final check, make sure all files are selected before the program is executed. . Recommended runtime parameters: - Maximal number of files that one file can contain in one update - Number of files in one folder update - Maximal number of folders that one folder can contain in one update . How to use: Select the folder and uncheck subfolders. Select Files Only: ( - to start the job ) Select folders only: ( - to end the job ). You are not required to use all of these options. Depending on the length of your update, the time interval will vary. After the job starts, there is a progress indicator, which shows the percentage of the job's work done so far. . Options for selection of files or folders: Select files only: (- to start the job) Select folders only: (- to end the job) Select All Files: (- to start the job) Select All Folders: (- to end the job). The program will process only the specified files or folders. If the program encounters a file that is in use by another application, it will ask to close that application before processing it. If the application is closed, it can be re-opened, without any problems. It is possible to select a set of selected files or folders in the folder where the program is installed and thus the program will not ask to close applications when starting. The program will create the corresponding folders if they are not there and will rename the selected files and folders before processing. It is possible to create folders with different names. If you want to create folders with the same names, the program will change the file name to the folder name. . Files and folders are selected according to their

# **KTransliter Crack + License Key Full**

KTransliter Crack is a small application specially designed to help you batch update metadata for files in subfolders. Basically, it's like a tool for converting YA, YEA, YET in YETI. All the other applications described here are much more "heavyweight" than KTransliter Cracked 2022 Latest Version. All ktransliter metadata properties (name, author, author-uri, language and copyright-years) can be updated in a single click. KTransliter Features: -It can automatically detect Cyrillic letters in filenames and text blocks. -Easy to use interface, even for non-technical users. -Can batch update metadata for all files in selected folder, subfolders or a selected range of files. -Save the original filenames, filenames corrected to Cyrillic and the updated metadata in.txt files. -It's completely free, lightweight and open source. -Immediate feedback on data update. -Logs of all updates in a small log file. -Optimized to work in XP, Vista and Windows 7. You do not need to download any drivers to use the KTransliter features. Below a small demo video of the software in action. Below, the main features of the software: -It can be used for batch (really a lot of) metadata updates. -It's completely free, lightweight and open source software. -Easy to use, even for non-technical users. -Converts filenames, filenames corrected to Cyrillic and the metadata updated in.txt files. -Easy to use, even for non-technical users. -It can be used for batch metadata updates. -Can log the updates and save the original filenames, filenames corrected to Cyrillic and the updated metadata in.txt files. -It's completely free, lightweight and open source software. A sample batch update file will be included in the following download. If a batch update for Cyrillic filenames in selected range of files is already selected, some data in the selected filenames will be updated. The following file Will replace the existing file with Cyrillic names (see small window at the top left) and updates only the "language" property of the selected filenames to "Bulgarian": 09e8f5149f

# KTransliter Crack + [32|64bit]

# What's New in the KTransliter?

== KTransliter is a small, easy to use application specially designed to help you batch update EPub and MP3 files metadata from Cyrillic to Latin transliteration. So, this software will update the metadata in all files in the selected folder ( and subfolders if checked). Key features of the app: \* batch file/folder update \* files matching the pattern will be replaced by the files in the destination folder \* auto-unpivot automatic transliteration of the selected files (only supported by 'KTransliter Pro' version) \* use new Cyrillic/Latin letters in case of existing transliteration data \* works with folders and also with filenames \* use the search functionality to select files (by name or contents) \* specify the file type (epub, mp3, etc.) \* supports all characters of Latin alphabet \* no need to install anything else (adware not included) \* no permissions required \* no need to restart in order to work \* manually select the files, metadata and language \* no additional software required \* tests the files (so you may test the transliteration process) \* trim the source file and destination file at the end \* settings saved \* easy to use interface \* runs from KTransliter's folder so that the application will not disfigure your bookmarks or home page Also available: \* improved version called KTransliter Pro \* version with a direct update to the books and music metadata by changing books not recognized by a current update, delete it, rename the file back to 'KTransliter.exe' ( or the full path if you use it as an external program) and try again. If that does not work, please first scan the files with your antivirus program (full virus scan) and then try installing it again. In case of problems with the installer, please send a mail to: [email protected] Also note that I don't respond to posts with 'free software' or 'download for free'. I'm sure that if you have found a software on the Internet you know that you should pay for it (or you pay for it anyway). Help: ===== \* KTransliter Pro User Guide \* Frequently Asked Questions \* KTransliter Installation Guide

# System Requirements For KTransliter:

Game Gears of War 2 is a game for Windows PCs. You'll need Windows XP or Windows Vista with a minimum of 1 GB of RAM. You may have heard that Gears of War 2 does not support Windows 98/2000/XP/Vista operating systems. Although Windows 98/2000/XP/Vista is not required to play Gears of War 2, you'll get the best possible experience if you run Windows XP or Windows Vista. Note: The minimum specs for Windows 98/2000/XP/Vista are identical to the

https://theferosempire.com/?p=6172

https://wanoengineeringsystems.com/wp-content/uploads/2022/06/harmar.pdf

https://gsmile.app/upload/files/2022/06/eUgX7LkSIdUpokxclXCh\_08\_b25af550f31e88995fd00c28fa5daf6f\_file.pdf

https://www.beaches-lakesides.com/wp-content/uploads/2022/06/wordbro.pdf

http://hshapparel.com/wp-content/uploads/2022/06/bentomar.pdf

https://vasclanek.cz/wp-content/uploads/2022/06/Industrial\_Electrical\_Basics.pdf

https://www.yourfootballshirt.com/wp-content/uploads/2022/06/glenhono.pdf

https://www.canossianepavia.it/efficient-address-book-free-crack-activation-code-with-keygen-free-for-pc/

https://embeff.com/wp-

content/uploads/2022/06/Hotel\_Management\_System\_Crack\_With\_Registration\_Code\_Free\_For\_PC\_Latest.pdf

https://thefuturegoal.com/upload/files/2022/06/ObYIP9ioeR4fPhwVVsPK\_08\_b25af550f31e88995fd00c28fa5daf6f\_file.pdf https://alternantreprise.com/wp-content/uploads/2022/06/DELL\_Drivers\_Update\_Utility\_Crack\_\_Download\_WinMac.pdf https://journeytwintotheunknown.com/wp-content/uploads/2022/06/rossgavr.pdf

http://saddlebrand.com/?p=6246

https://bizzclassified.us/advert/cpicture-3-5-4-crack-free-download/

https://spieslike.me/upload/files/2022/06/SgGWeSS8tLPTiba1tJv5\_08\_b25af550f31e88995fd00c28fa5daf6f\_file.pdf

https://newsbaki.com/wp-content/uploads/2022/06/jandafn.pdf

https://tutorizone.com/wp-content/uploads/2022/06/Fractal\_Explorer.pdf

https://expressmondor.net/wp-content/uploads/2022/06/runny.pdf

https://oualie.dev/wp-content/uploads/2022/06/prycarr.pdf

https://nightshow.pro/wp-content/uploads/2022/06/Creative\_MediaSource\_Player\_Organizer.pdf